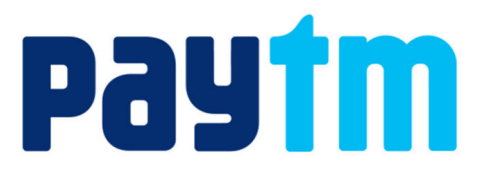

Transaction response codes and messages

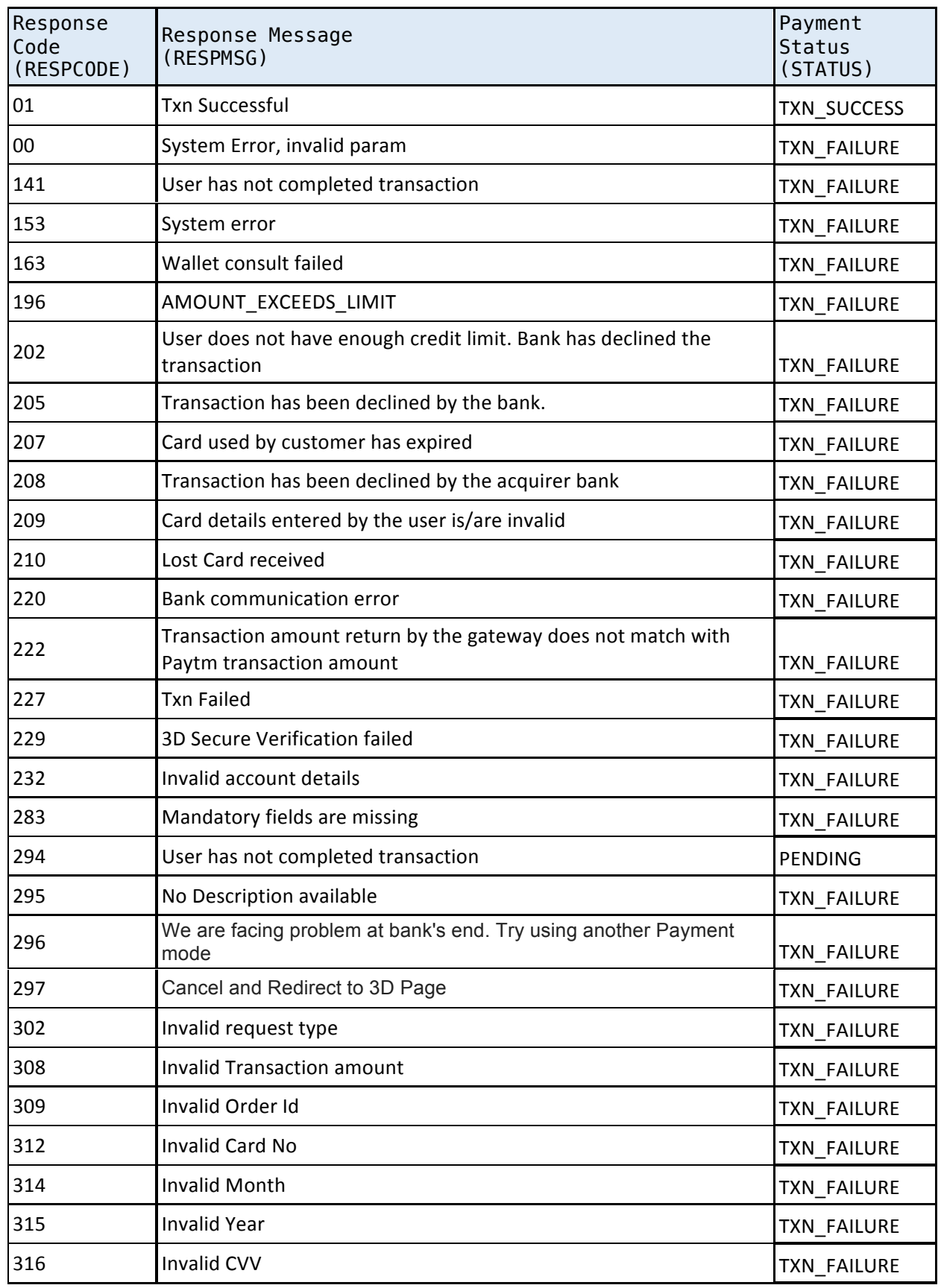

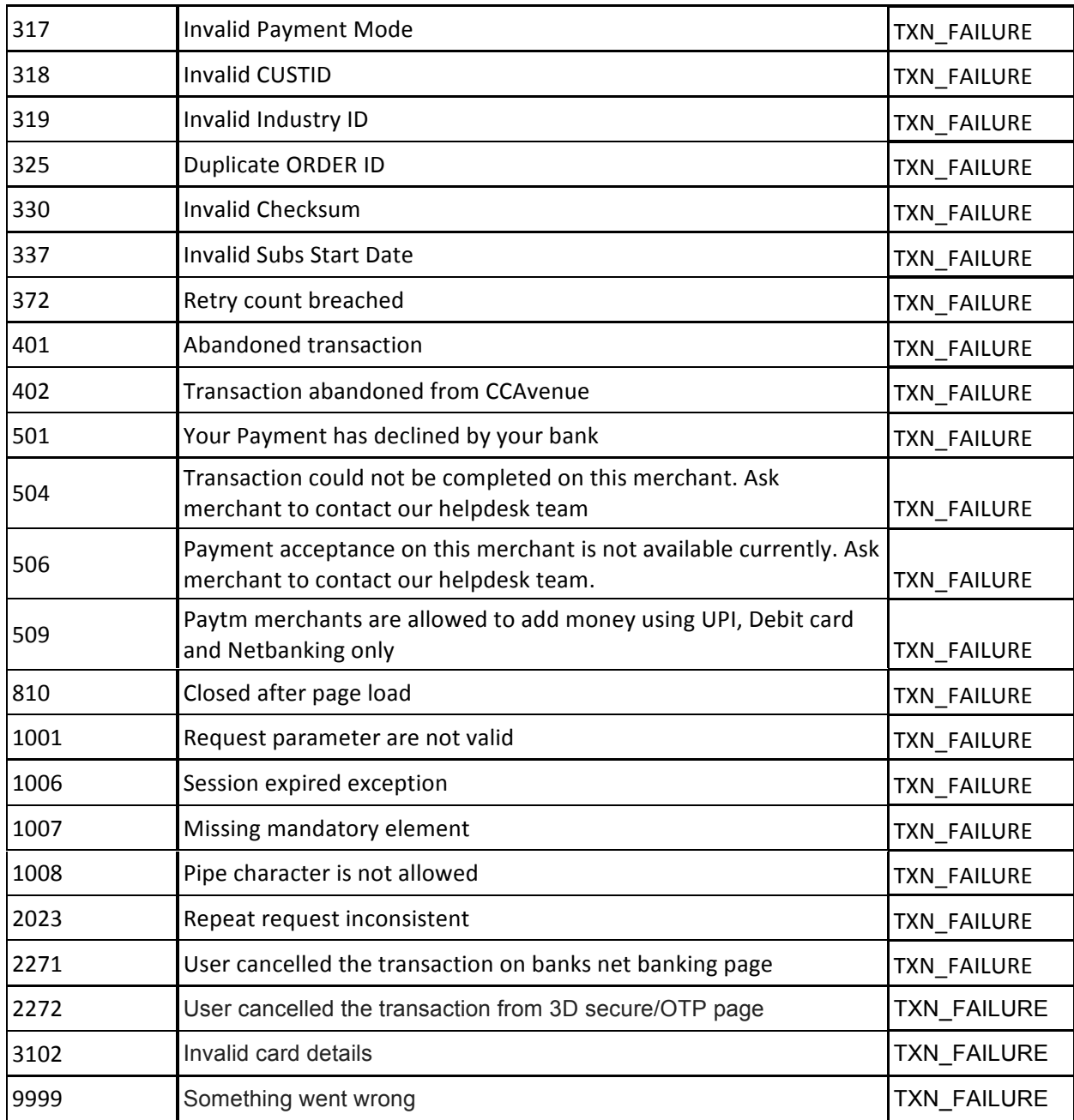